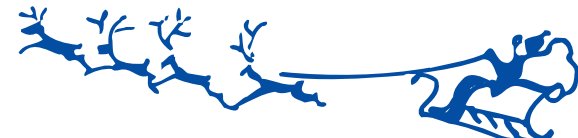

## **Mantova insiste** nel suo tentativo di fuga

Anche per quest'anno solare siamo arrivati all'ultimo numero di "Caronnese" Calcio News", tradizionale occasione per saluti ed arrivederci al nuovo anno, anche se a differenza delle passate edizioni, il 2011 non è proprio "alle porte". Manca infatti 1 mese ed ancora 4 giornate alla conclusione dell'andata del girone "B" del Campionato di serie D 2010/11 e, come consuetudine, il giro di boa corrisponde anche ad una pausa invernale necessaria per ricaricare le pile in vista della seconda metà del torneo, quella che deciderà gli esiti della stagione. Dopo avere disputato 13 giornate quasi intere (manca infatti 1 sola gara non giocata per il meteo avverso) e con una classifica abbastanza ben delineata si è comunque ufficialmente aperto lo sprint che porterà alcune formazioni a giocarsi il platonico titolo di "Campione d'Inverno". A differenza degli anni passati dove c'era una squadra che a questo punto era già sola e lanciata verso la "gloria", quest'anno, pur ammettendo una certa superiorità da parte della capolista Mantova, il titolo di metà stagione se lo giocano almeno in quattro. Oggi a dar fastidio alla prima della classe ci sono Legnago, Colognese e Ponte San Pietro e non solo per le loro posizioni in classifica ma anche per un dato abbastanza significativo riferito agli scontri diretti: il Ponte San Pietro è tornato a casa dalla trasferta del "Martelli" imbattuto (conquistando un prezioso 1-1), mentre le altre due attendono di misurare sul campo la forza del Mantova. Guardando al futuro, molto probabilmente una sarà promossa e le altre tre si giocheranno le loro chances nei play-off lasciando verosimilmente 1 solo posto alla concorrenza. Discorso molto complesso in coda dove oggi con un livellamento dei valori estremo, un punto in più o un punto in meno può veramente significare moltissimo, può valere un'intera stagione. Indipendentemente da questo punto fa uno strano effetto vedere la nostra squadrain una posizione non esaltante, dopo che abbiamo

sperato e tifato per altri obiettivi e gradini che più ci competono. Nell'ultimo numero ci chiedevamo il motivo di un andamento altalenante e quale fosse la vera anima della nostra Caronnese: la serie di risultati negativi (ultima vittoria lontana nella memoria, datata 17 ottobre) che ha fatto precipitare in classifica la squadra ha fatto si che la società prendesse la dolorosa decisione di cambiare allenatore. Così il 23 novembre l'Insubria Caronnese ha annunciato ufficialmente mister Cotta alla guida della Prima squadra. Dopo l'esordio non certo fortunato (1-0 a casa della Terza in classifica in pieno recupero dopo una partita sostanzialmente equilibrata) ecco la Caronnese davanti al proprio pubblico contro il Castelnuovo Sandra, formazione che ci precede di 1 solo punto, Visto il momento di entrambe (il nostro lo conosciamo purtroppo benissimo, i nostri prossimi avversari sono reduci da 2 pareggi e 2 sconfitte nelle ultime 4 domeniche) sarà una gara difficile e sulla carta molto equilibrata e c'è bisogno del sostegno di tutti: dunque questa domenica vi aspettiamo numerosi per sostenere i rossoblu alla ricerca di una vittoria al Comunale di Caronno Pertusella dalle ore 14.30. puntali e pronti a sostenere i nostri ragazzi. Normalmente l'invito a vederVi sulle tribune del Comunale chiude l'articolo, ma questa volta non è così. La conclusione è d'obbligo per le prossime festività durante le quali anche la serie D prenderà una pausa perché le gare del 19 dicembre si tornerà in campo solo il 5 gennaio 2011: la redazione di "Caronnese Calcio News" facendo propri i propositi di tutta la Società augura a tutti gli sportivi ed ai tifosi, ma anche a coloro che seguono la Caronnese "ogni tanto" ed ovviamente ai nostri affezionati lettori un Buon Natale e un felice 2011 che ormai, che lo vogliamo oppure no, bussa alle nostre porte.

Marco Ponti

## Corrado Cotta al timone dell'Insubria Caronnese in Serie D. Ufficializzato il nuovo allenatore della prima squadra

Il Consiglio dell'Insubria Caronnese e il suo Presidente Augusto Reina hanno suggellato il passaggio di testimone al comando della Prima Squadra, partecipante al campionato di serie D

Il nuovo allenatore della formazione rossoblu è Corrado Cotta. allenatore di grande esperienza e di categoria che, supportato dall'immutato staff tecnico - dirigenziale di inizio stagione, avrà il compito di guidare la squadra durante il proseguo della stagione confermando gli obiettivi inizialmente condivisi. Cotta, classe 1964, dopo un passato di calciatore a livelli semi professionistici (dal settore giovanile del Como fino al passaggio in Promozione ed Eccellenza a Cesano Maderno,

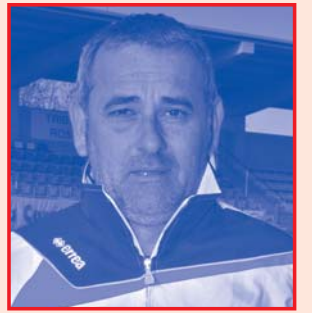

Corrado Cotta, nuovo Mister della Prima Squadra

Lomazzo e Turate) ha impreziosito la sua carriera di allenatore in Società di importante caratura come Lecco (dove ha allenato per tre anni la Beretti), Pro Lissone, Oggiono, Seregno, Castelletto Ticino, Solbiatese (dove è rimasto per tre stagioni sportive), Como e Pro Sesto (in C2). Arriva a Caronno Pertusella motivato e caricato. "Crediamo che l'arrivo di Mister Cotta rappresenti un punto importante di svolta nell'attuale stagione sportiva", affermano i principali esponenti dell'Insubria Caronnese che proseguono "grazie alla sua esperienza riusciremo ad inanellare quei traquardi ed obiettivi che ci siamo posti ad inizio stagione".

Fabrizio Volontè

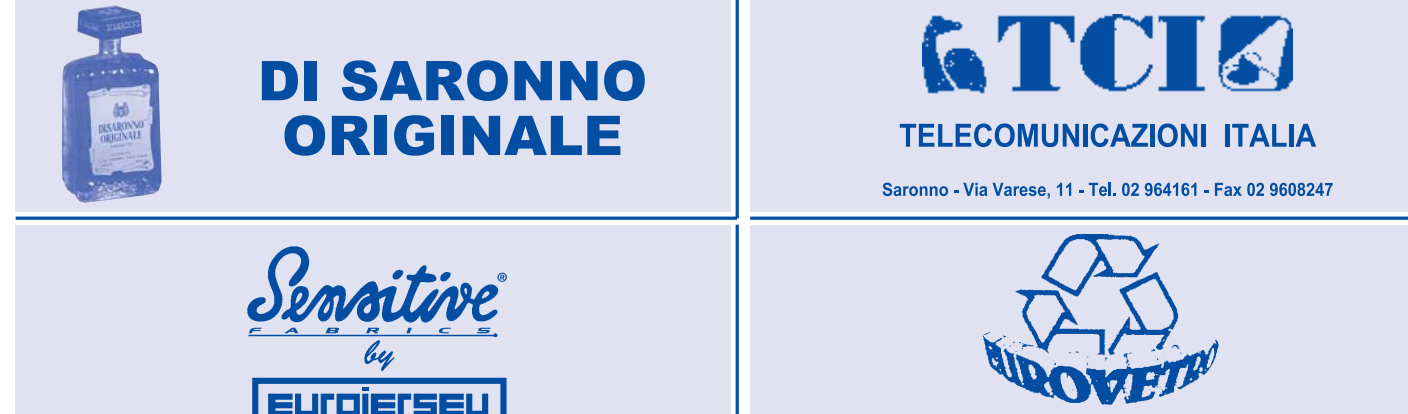

Eurovetro srl - Centro di riciclaggio - Origgio - Telefono 02 96731512